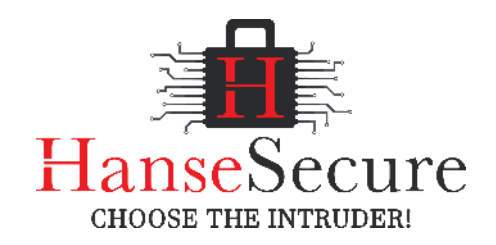

# **Typische Schwachstellen & wie man sie beheben kann**

**Ohne Bilder, wegen Urheberrechten**

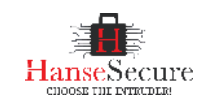

## **ÜBER HanseSecure**

HanseSecure versteht sich als effektiver IT Security-Partner und bietet dir eine individuelle Angebots- und Zielanpassung an.

Durch die Vereinigung von Kompetenzen eröffnen wir ein ganzheitliches Leistungsspektrum. Dieses reicht von Penetrationstests bis hin zu Strategieberatung. Wir beraten dich gewissenhaft, welche Leistungen und in welchem Umfang diese für dein Unternehmen sinnvoll und effektiv sind.

**Follower auf Twitter Unterstützte Unternehmen Kundenzufriedenheit**

**75.000+ 450+ 99%**

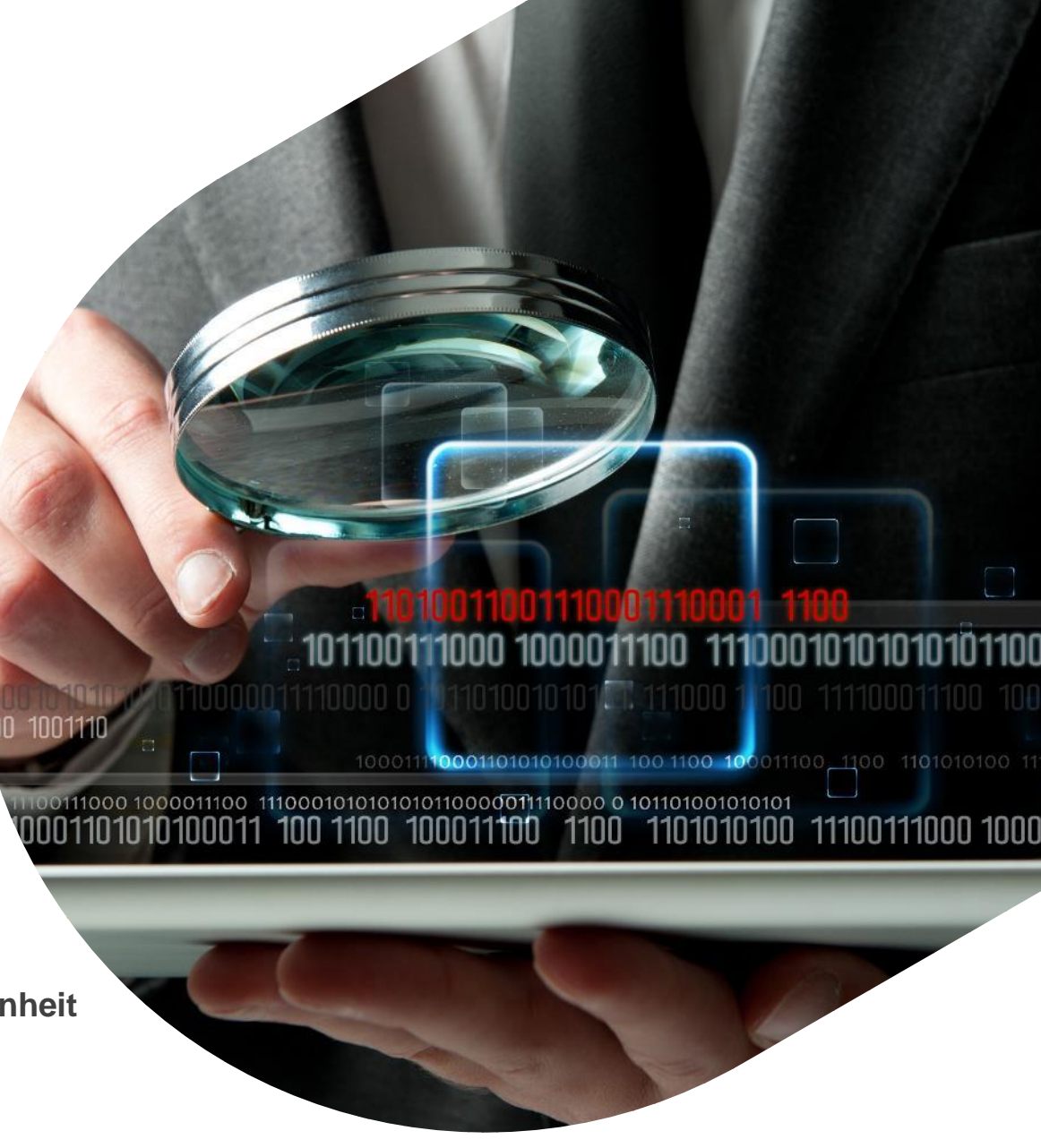

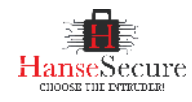

## **FLORIAN HANSEMANN**

Über **10 Jahre** Erfahrung in Sicherheitsanalysen aller Branchen und Unternehmensgrößen → von kleiner Steuerkanzlei, über Mittelstand mit 50 Mitarbeitern bis hin zu **Banken**, **Raumfahrt**, **Militär** und **Atomkraftwerken**

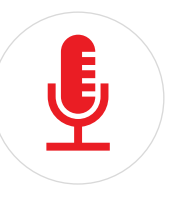

Veröffentlichung von Schwachstellen → z.B. Sophos, Datev, **Intel**, **Microsoft**, Fujitsu

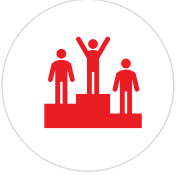

**National wie International** bekannt und mehrfach ausgezeichnet  $\rightarrow$  Top 21 Security Experten Weltweit

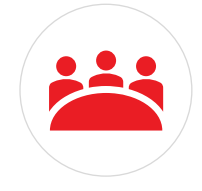

Dauerhafte Beratungsmandate als **Trusted Advisor** bei internationalen Unternehmen mit Sitz in Deutschland

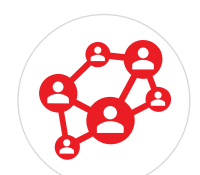

**Umfassendes Netzwerk** aus **Experten** jeglicher Fachrichtung im Bereich **Cybersecurity**

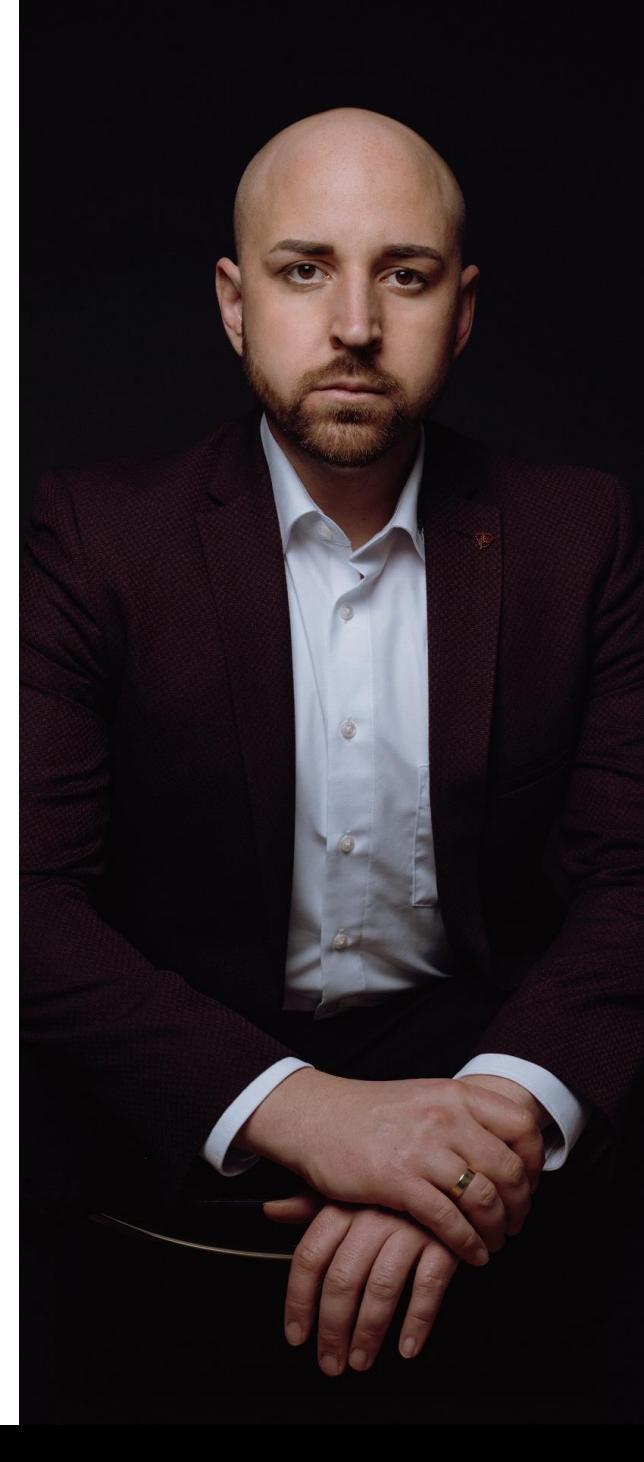

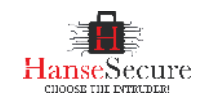

# **BEKANNT AUS** kabeleins

## **AUSWAHL VON TITELN**

#### **Top 21 Security Twitter Accounts weltweit**

(https://www.sentinelone.com/blog/21-cybersecuritytwitter-accounts-you-should-follow/

#### **Top 100 einflussreichsten Cybersecurity Brands weltweit**

(https://onalytica.com/blog/posts/whos-who-in-cybersecurity-2/)

#### **Keynote Speaker "Best of the World in Security"**

(https://hansesecure.de/2021/05/best-of-the-world-in-securitykeynote-speaker/)

#### **Top 21 Quellen für Security Teams weltweit**

(https://techbeacon.com/security/modern-red-teaming-21-resources-your-security-team)

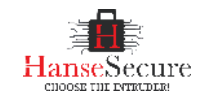

## **#1 Office Macros**

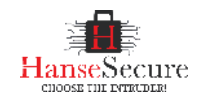

## **#1 Office Macros**

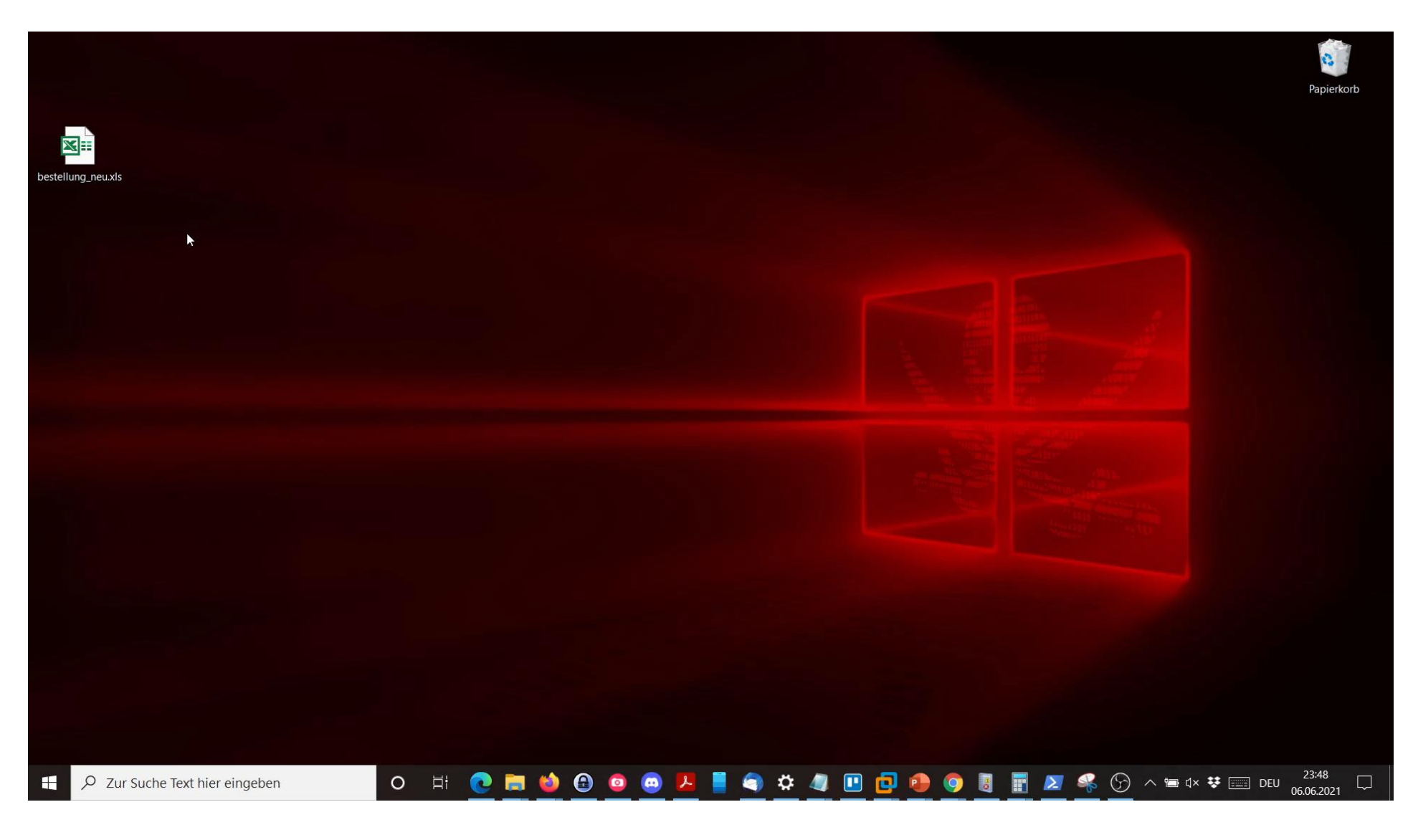

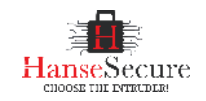

## **#1 Office Macros**

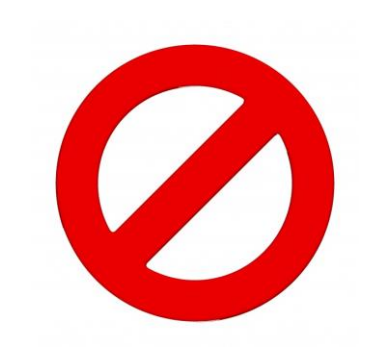

- 1. Macros Deaktivieren
- 2. Macros nur für spezifische Nutzergruppen
- 3. Macros Signieren

*https://hackmich.net/blog/signing/*

*https://support.microsoft.com/de-de/office/digitales-signieren-eines-makroprojekts-956e9cc8-bbf6-4365-8bfa-98505ecd1c01*

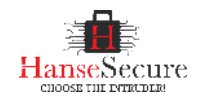

#### #2 Domain Admins überall  $\equiv$

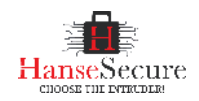

## #2 Domain Admins überall

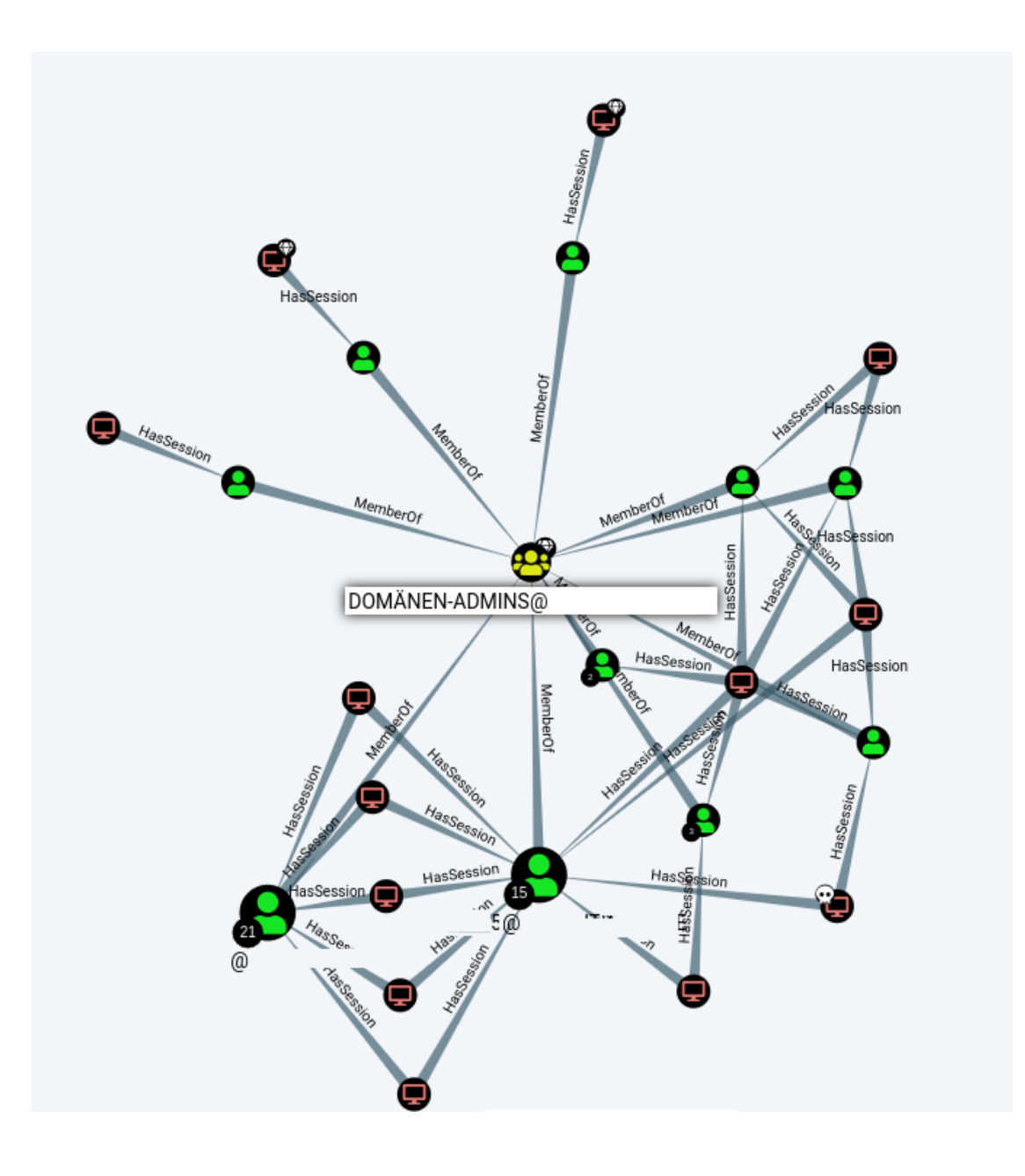

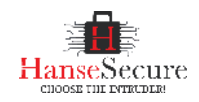

## #2 Domain Admins überall

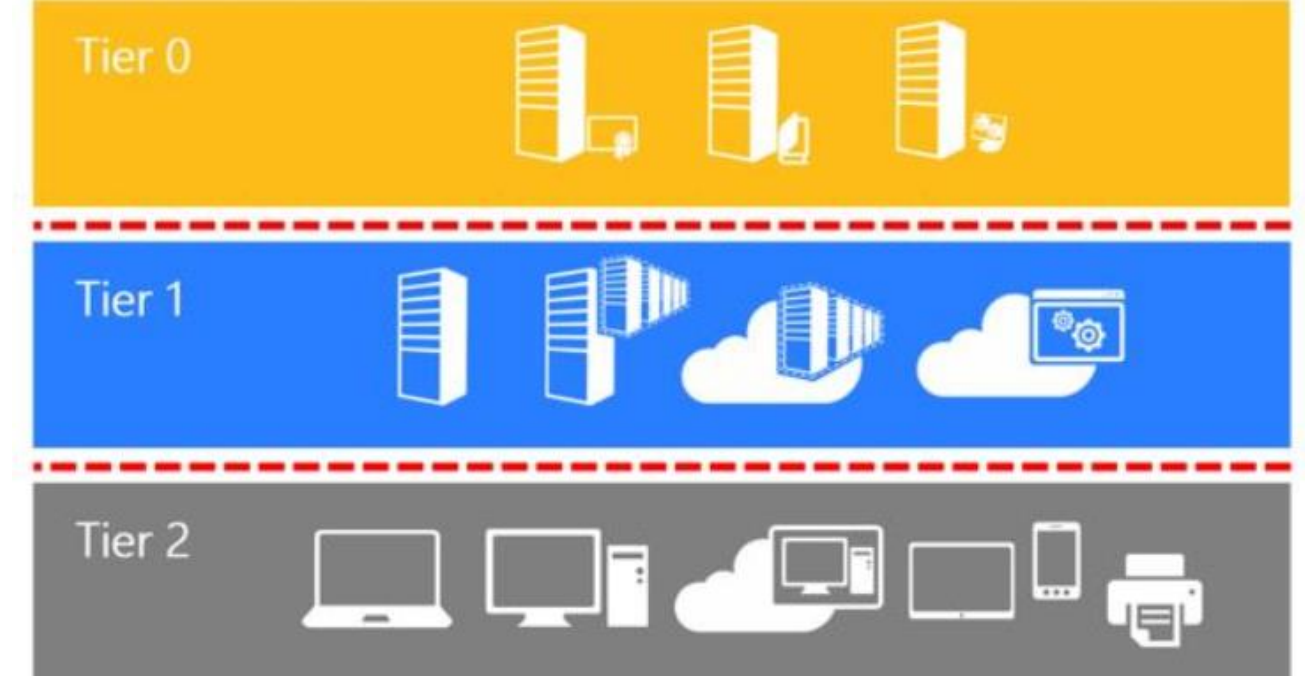

https://docs.microsoft.com/de-de/security/compass/privileged-access-access-model

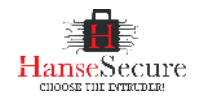

## #3 Lokale Adminklone

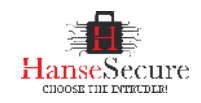

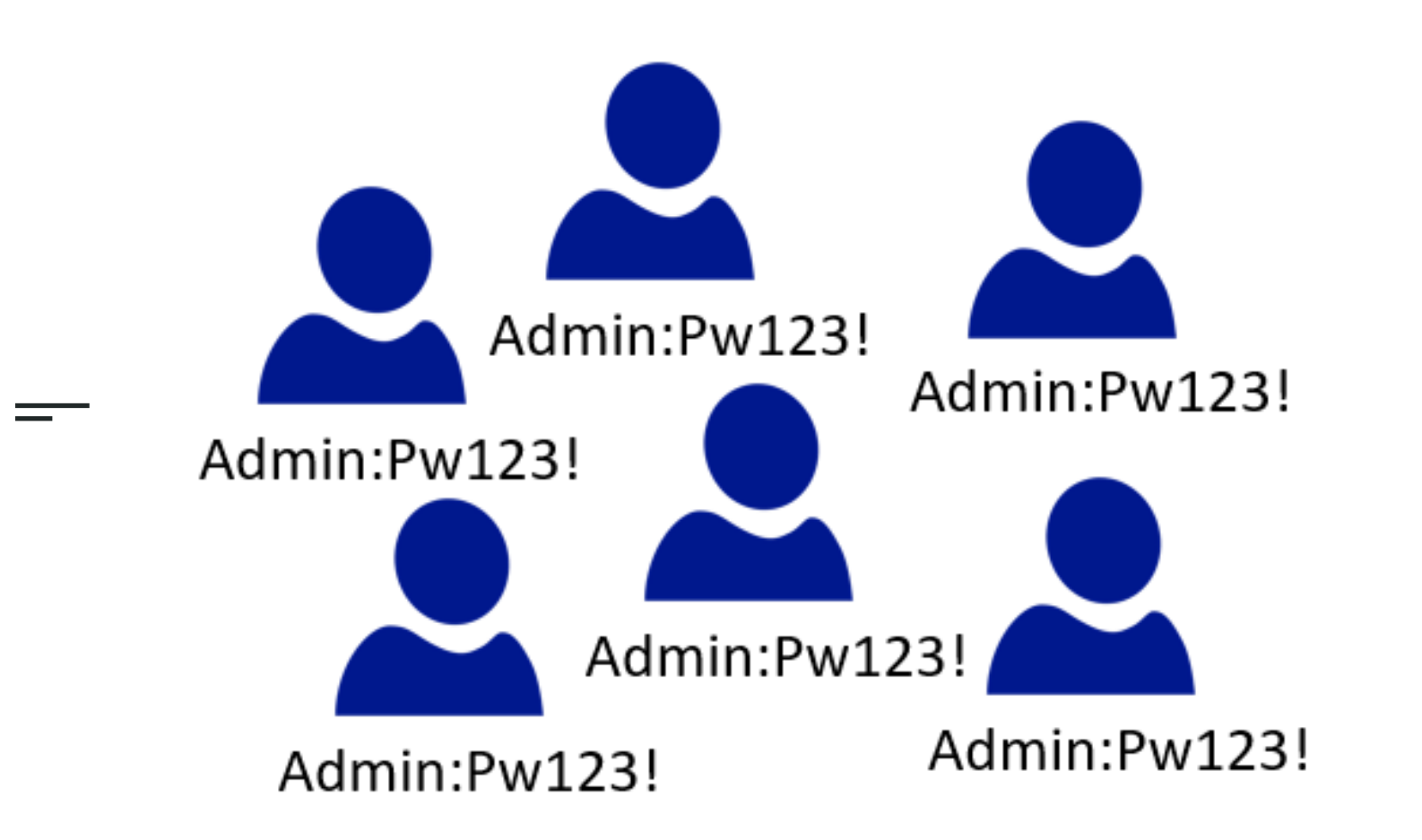

#### #3 Lokale Adminklone

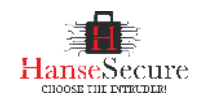

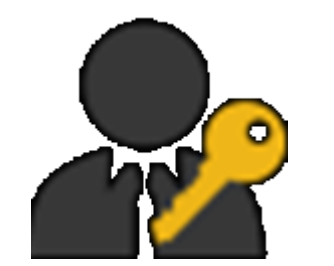

#### **#3 Lokale Adminklone**

- Individuelle Admin Passwörter je Computer
- Lange Passwörter (Default 30 Zeichen)
- Automatische Änderung der Passwörter in regelmäßigen Zyklen

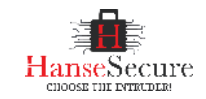

## **#4 E-Mail Spoofing**

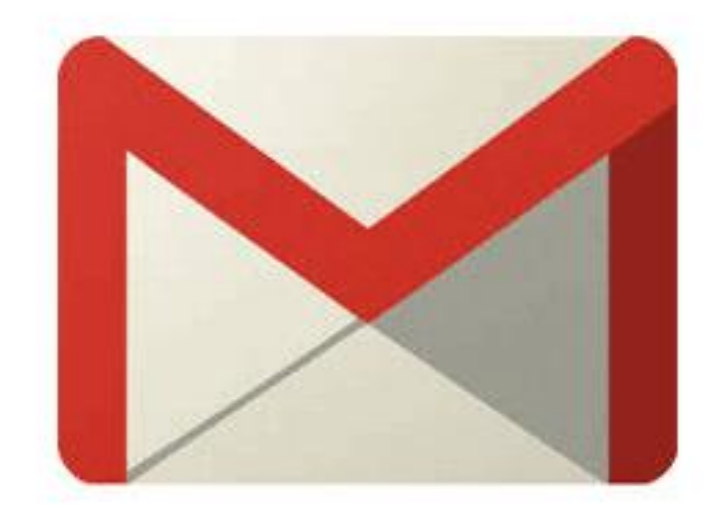

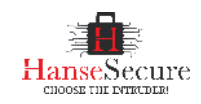

## **#4 E-Mail Spoofing**

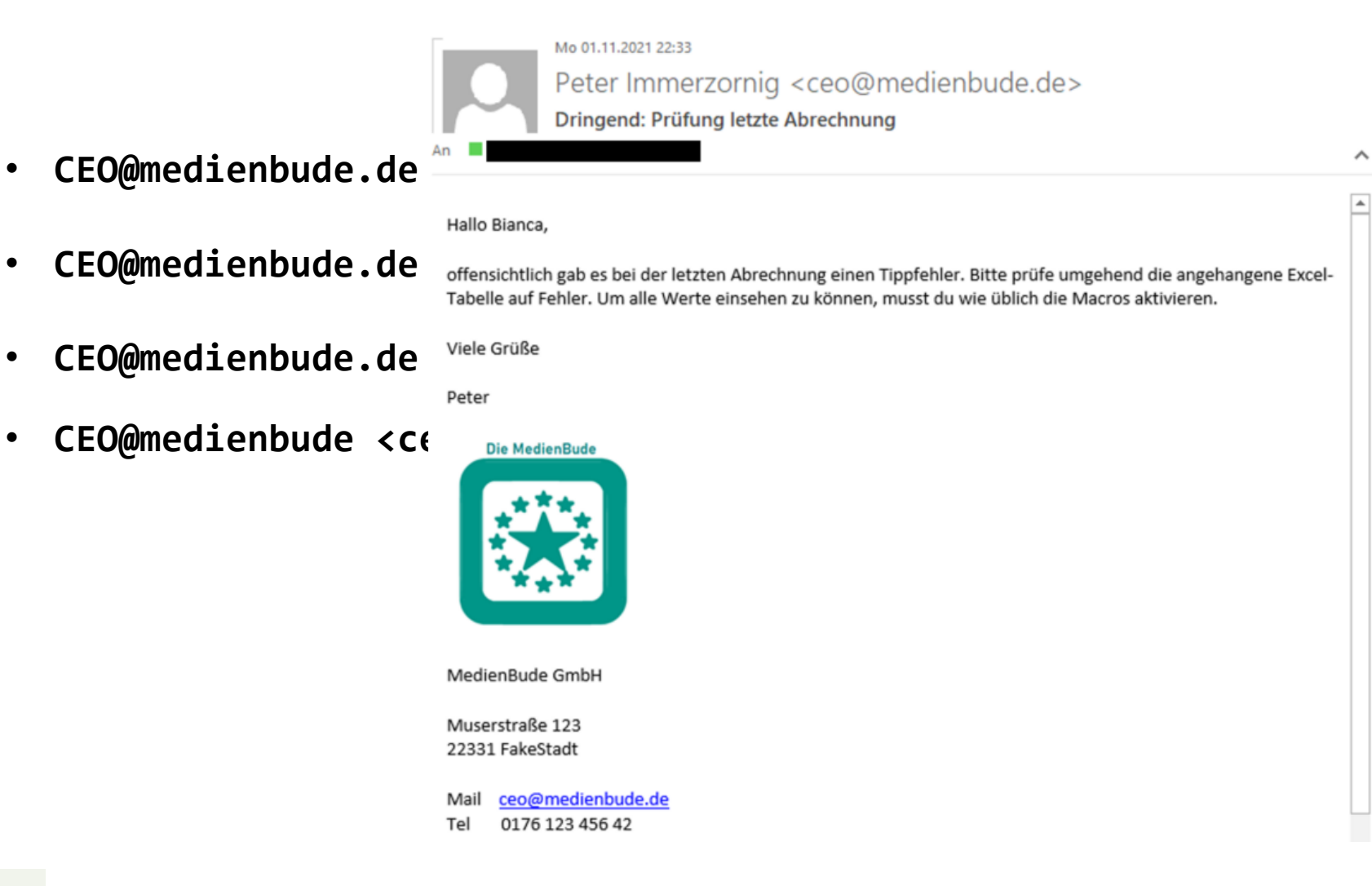

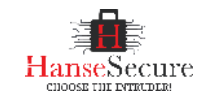

## **#4 E-Mail Spoofing**

#### **DNS TXT Record**

#### v=spf1 include:spf.protection.outlook.com redirect=\_spf.strato.com

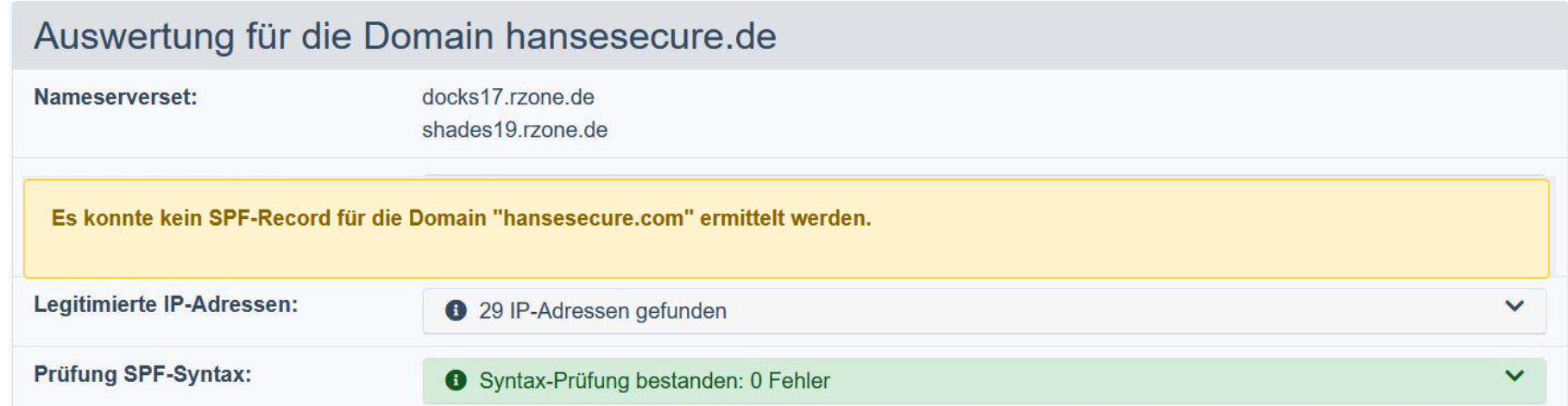

*https://www.spf-record.de/spf-lookup/*

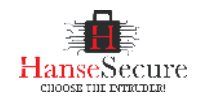

## **#5 Webfilter**

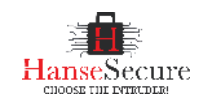

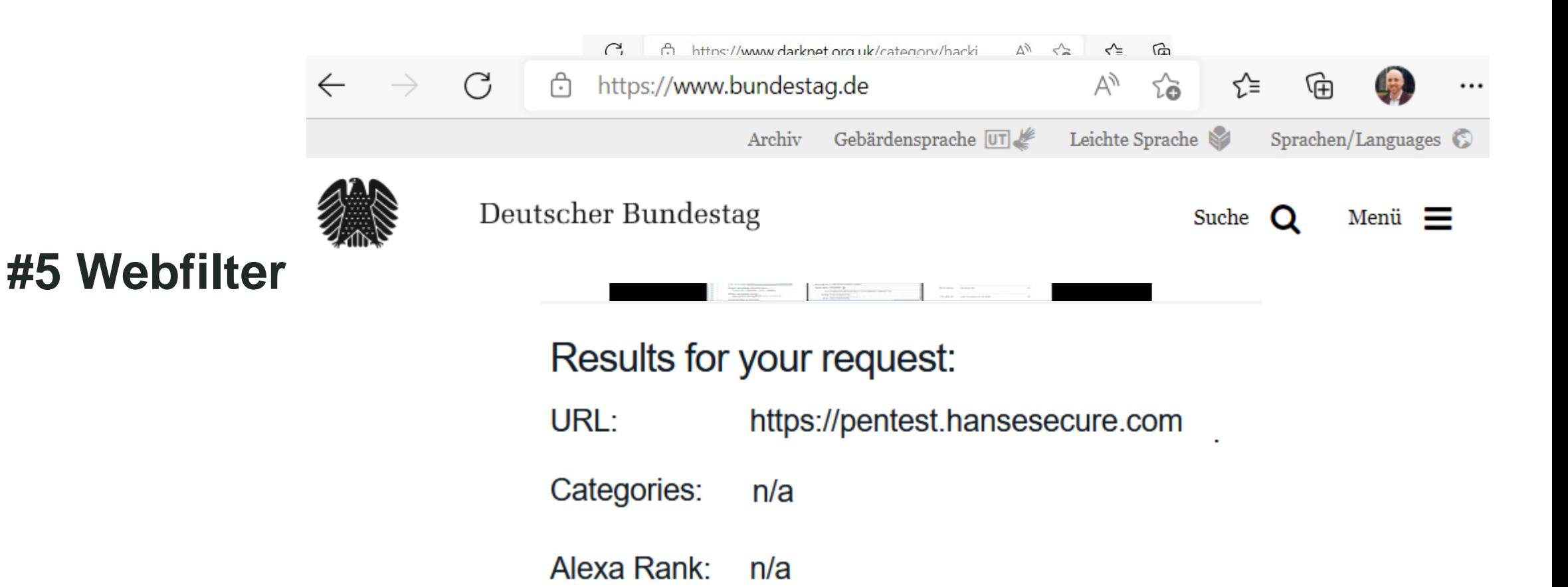

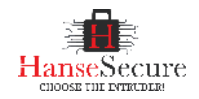

## **#6 Passwörter**

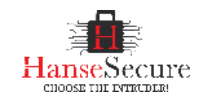

#### **#6 Passwörter**

**Password Policy**

 $\frac{1}{1}$ 

**Password Safe**

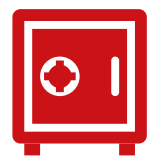

**Awareness**

 $\sim$ 

**Audits**

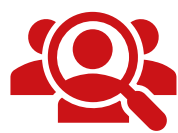

 $\equiv$ 

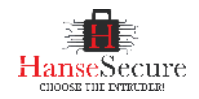

## #7 Applocker

 $=$ 

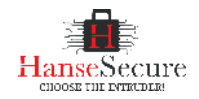

## **#8 LSA-Protection**

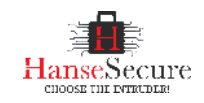

#### **QuickFails Übersicht**

#### **#1 Macros**

https://hansesecure.de/2021/06/top-security-quickfails-1/

#### **#2 Domain Admins überall**

https://hansesecure.de/2021/06/top-security-quickfails-2/

#### **#3 Adminklone**

https://hansesecure.de/2021/11/top-security-quickfails-5-angriffder-klonadmins-aka-missing-laps/

#### **#4 Spoofing**

https://hansesecure.de/2021/11/top-security-quickfails-4/

#### **#5 Webfilter**

#### **#6 Passwörter**

https://hansesecure.de/2022/07/top-security-quickfails-6-diepasswortwahl-viel-diskussion-wenig-umsetzung/

**#7 Applocker**

#### **#8 LSA-Protection**

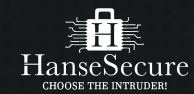

## **"Successful people do what unsuccessful people are not willing to do. Don't wish it were easier; wish you were better"**

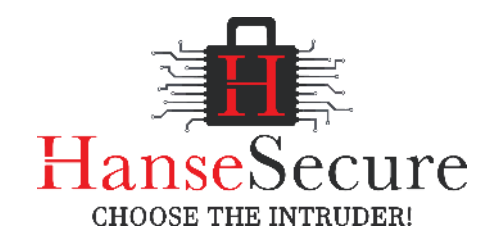

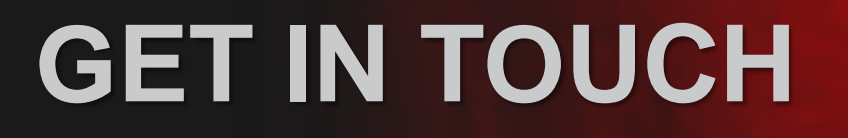

- **MÜNCHEN** $\bullet$
- **https://hansesecure.de/kalender/**  $\mathbf{C}$
- **info@hansesecure.de**
- **https://hansesecure.de/**  $\bigoplus$

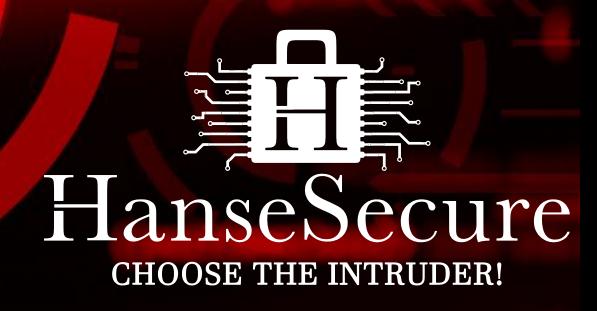

 $\bigcirc$  of  $f$  in  $\bigcirc$